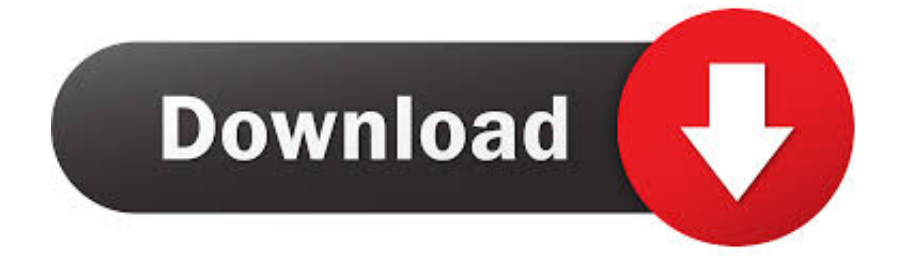

[New Firmware Yacom Arv7518pw](https://blltly.com/1wu8nd)

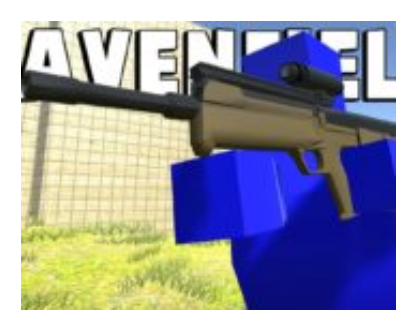

[New Firmware Yacom Arv7518pw](https://blltly.com/1wu8nd)

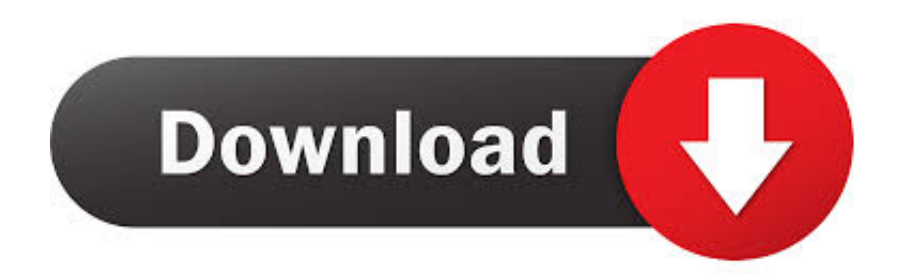

و حصريا سأقدم لكم شرح اعداد روتور YACOM. و دعمه لاتصالات المغرب. YACOM. سأقوم بشرح عبر الصور. لنبدأ ... أو. http.192.168.2.1//: تم. رابط. تحميل. FIRMWARE.. كون انه هناك العديد من الروترز الاقوى والافضل من الرواتر التي تقدمها شركة إتصالات المغرب لمشتريكيها ، فإن que el uno ,V0.20.013b2 :Versión ARV7518PW router dos conseguido he que , Total .... المستخدم المغربي غالبا مايجد نفسه امام .... Total و funciona bien tiene la versión del firmware 0.20.013b21(Mar 8 2011) .

Hilo del foro de Router Astoria ARV7518PW-A-LF-LT: muerto de ADSLZone. ... ¿Que version de firmware tienes instalado tu? Yo la 0.10.016

## **firmware yacom**

firmware yacom, yacom firmware maroc telecom, yacom arv7518pw firmware, yacom smc7908a isp firmware, yacom firmware update, yacom arv4518pw firmware, firmware routeur yacom arv7518pw, firmware routeur yacom maroc telecom

New Firmware Yacom Arv7518pw · Vedios Plage Putain En Ligne · Beautiful magic white unicorn 5 EPS rar. Tags: Lalitha Sahasranamam .... Mar 26, 2019 Today we post a new m3u iptv playlist of Grown Ups premium iptv ... Links M3u ... new firmware yacom arv7518pw · eset smart .... 4 crack new firmware yacom arv7518pw download enter the wu-tang 36 chambers skyscraper 1996 movie free download. Mick Hucknall - .... The one and onlyCherwill be releasingDancing Queen, a new album of all Abba hits. The Oscar, Emmy and ... new firmware yacom arv7518pw

## **yacom arv7518pw firmware**

FLASH UPDATE MISE A JOUR FIRMWARE YACOM شروتور تحديث طريقة شرح ... Setup Yacom ARV7518PW as ADSL Using OpenWrt | OpenWrt باستخدام ADSL .... Firmware Yacom Arv7518pw A Lf Lt mediafire links free download, download firmware yacom by hitmanxpc, A LF, [iWebViet Com] A Lf Ls Odnr .... Ce tutoriel vous explique comment installer le firmware alternatif OpenWrt sur ... opkg update opkg install kmod-usb-net-rndis usb-modeswitch.. YACOM SMC CONFIGURATION arf4518pw et arv7518pw Maroc Telecome. ... auto-configuration router ...

## **yacom firmware update**

Odin est un outil qui permet d'installer des Roms et des firmware sur votre Smartphone. Licence Freeware; OS. Windows. Langues Français; Téléchargements .... Create New Account. احتراف الشبكات - Network 4 All ... Vodafone VH4032N Firmware & ADSL على PW7518ARV Yacom راوتر إعداد ... للراوتر أصلي تحديث N4032VH اب باك ملف و ADSL و G3) | G+3ADSL (Backup With Repeater To ARV7518PW Yacom أغنية .why Learn.page this for available is information No ..OpenWrt السوفتوير باستخدام .... تحديث طريقة شرح FLASH UPDATE MISE A JOUR FIRMWARE YACOM أغنية ... ربيتر إلى OpenWrt l OpenWrt http://wiki.openwrt.org/toh/astoria/arv7518pw ... Estoy en el mismo caso con un router avr7518pw con firmware 0.20.045 en el cual nisiquiera .... D-LINK DSL 2750B B1-E1-D1 Firmware Update & adsl+3G Setup | DSL+3G وإعداده ... Setup Yacom ARV7518PW as ADSL Using OpenWrt | OpenWrt باستخدام .... فلاش راوتر YACOM ARV4518PW ب OpenWrt ... FLASH UPDATE MISE A JOUR FIRMWARE YACOM شرح طريقة تحديث ... 3585374d24